## LICENSING AND PERMITS SECTION

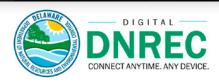

## Digital DNREC is Delaware's automated licensing system available to hunters and anglers.

Visit Digital DNREC at <a href="https://de.gov/DigitalDNREC">https://de.gov/DigitalDNREC</a> any time on any computer, tablet or mobile device to:

- Create a Digital DNREC Account
- Purchase Your Licenses, Tags, Permits or Passes
- Purchase Additional Tags and Permits for Your License
- » Apply for a License Exempt Number (LEN)
- » Reprint Your Active License, Tags, Permits or Passes
- Print Your Delaware Hunter Education Certificate

## IMPORTANT TIP

Please do not wait until the last minute to purchase your hunting license. Hunters born after January 1, 1967, are required to have verified proof of completing hunter education before purchasing a hunting license. If purchasing your hunting license online through our Digital DNREC licensing system, you will be asked to upload a copy of your hunter education card if your card has not already been verified by the Hunter Education Program. Verification of hunter education information may take up to 5 business days, but it is often completed sooner.

If you need to purchase your hunting license immediately and cannot wait to have your hunter education information verified by the Hunter Education Program, please visit an authorized Licensing Agent. A list of authorized Licensing Agents can be found here: <a href="https://de.gov/LicenseAgents">https://de.gov/LicenseAgents</a>. For more information about how to avoid delays, please refer to page 6.

Have Questions or Need Help with Your Digital DNREC Account?

Call the Recreational Licensing Program at 302-739-9918

Monday – Friday, 8:00 am – 4:30 pm to speak with a Recreational Licensing Specialist

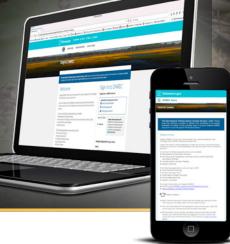